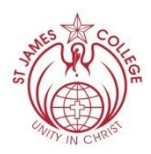

**\_\_\_\_\_\_\_\_\_\_\_\_\_\_\_\_\_\_\_\_\_\_\_\_\_\_\_\_\_\_\_\_\_\_\_\_\_\_\_\_\_\_\_\_\_\_\_\_\_\_\_\_\_\_\_\_\_\_\_\_\_\_\_\_\_\_\_\_\_\_\_\_\_\_\_\_\_\_\_\_\_\_**

#### **Introduction**

PAM allows parents and guardians access to students recent results/marks, courses (including homework tasks), attendance, reports and timetables. The Daily Messages and selected policies will also be accessible.

# **PAM web address**

# **[https://pam.sjcbe.catholic.edu.au](https://pam.sjcbe.catholic.edu.au/)**

A link to PAM is also available through the St James College website homepage.

#### **PAM Login Screen**

Below is a sample of the PAM Login Screen. Parents and guardians have been issued with a PAM username and password that will allow access to the students associated with the account.

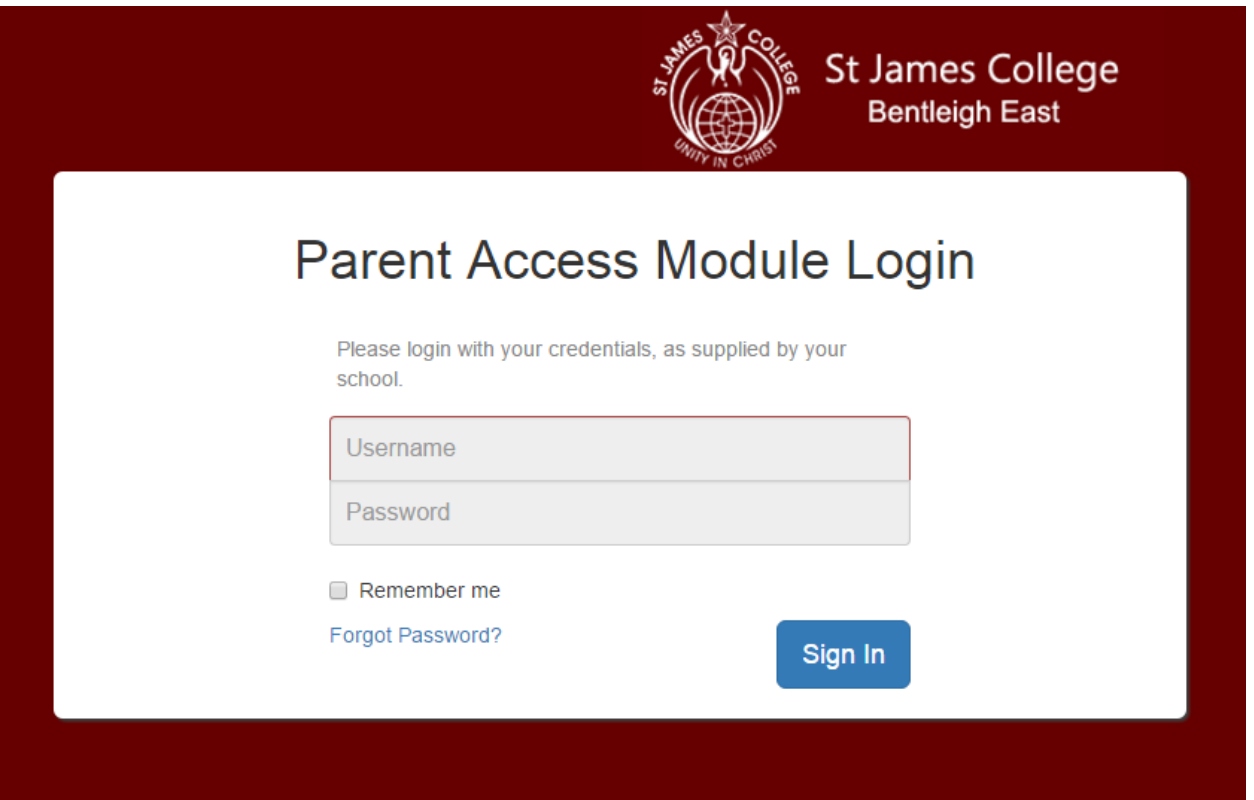

# **PAM Landing Page**

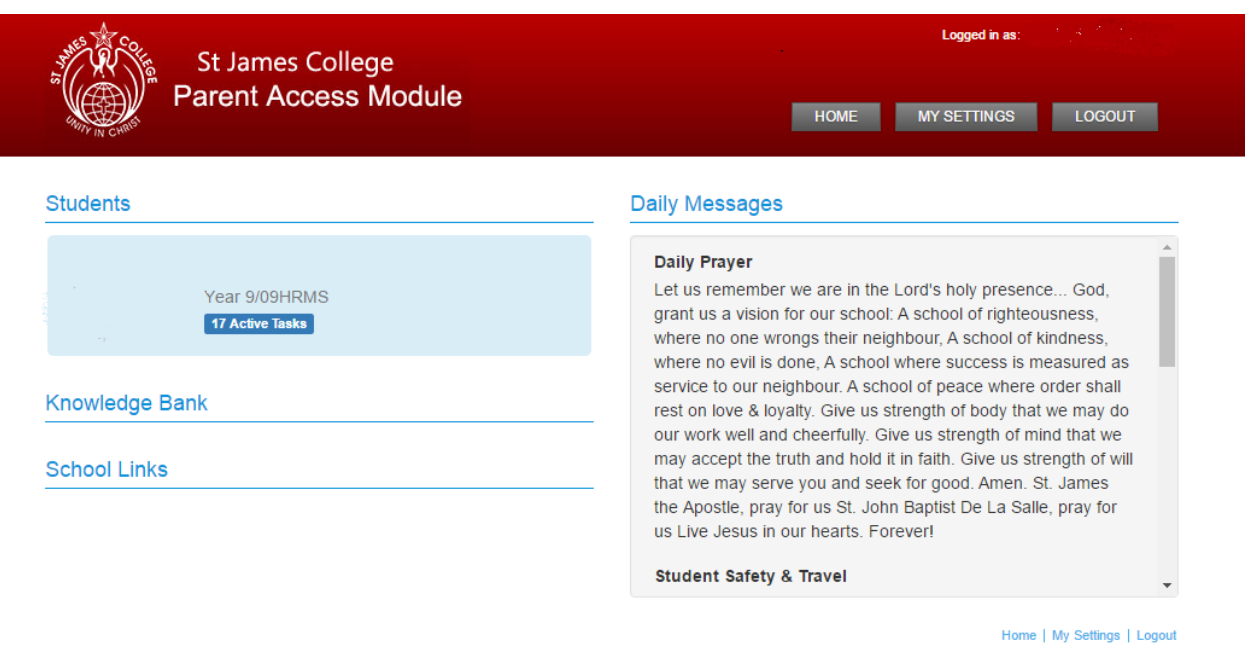

- **Daily Messages**: These come from the main Daily Message system of SIMON that students and staff use at the College. These messages are read to classes each morning and can be accessed all day.
- **Knowledge Bank**: The College will use this section of PAM to share policies and documents.
- **School Links**: General links to online resources.
- **Students**: Students associated with a PAM account will appear under the main "Students" heading. Parents and guardians can gain information to the student by clicking on the student's name.
	- o **Personal Details:** General student and enrolment information.
	- o **Student Timetable:** Current timetable for the selected student.
	- o **Student Attendance:** This allows parents to review attendance information. These can be generated in real-time by the parents by clicking on each of the report icons.
	- o **Student Assessment and Reporting:** This allows parents and guardians to access student reports.
	- o **Learning Areas:** This section shows the selected student's tasks (Classwork or Assessment) that are active, completed and due.
- **My Settings:** Parents can click on the "My Settings" button to change/add their email address or change their PAM password.